Przykład 1

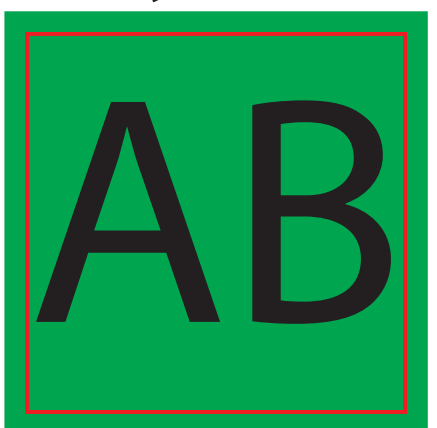

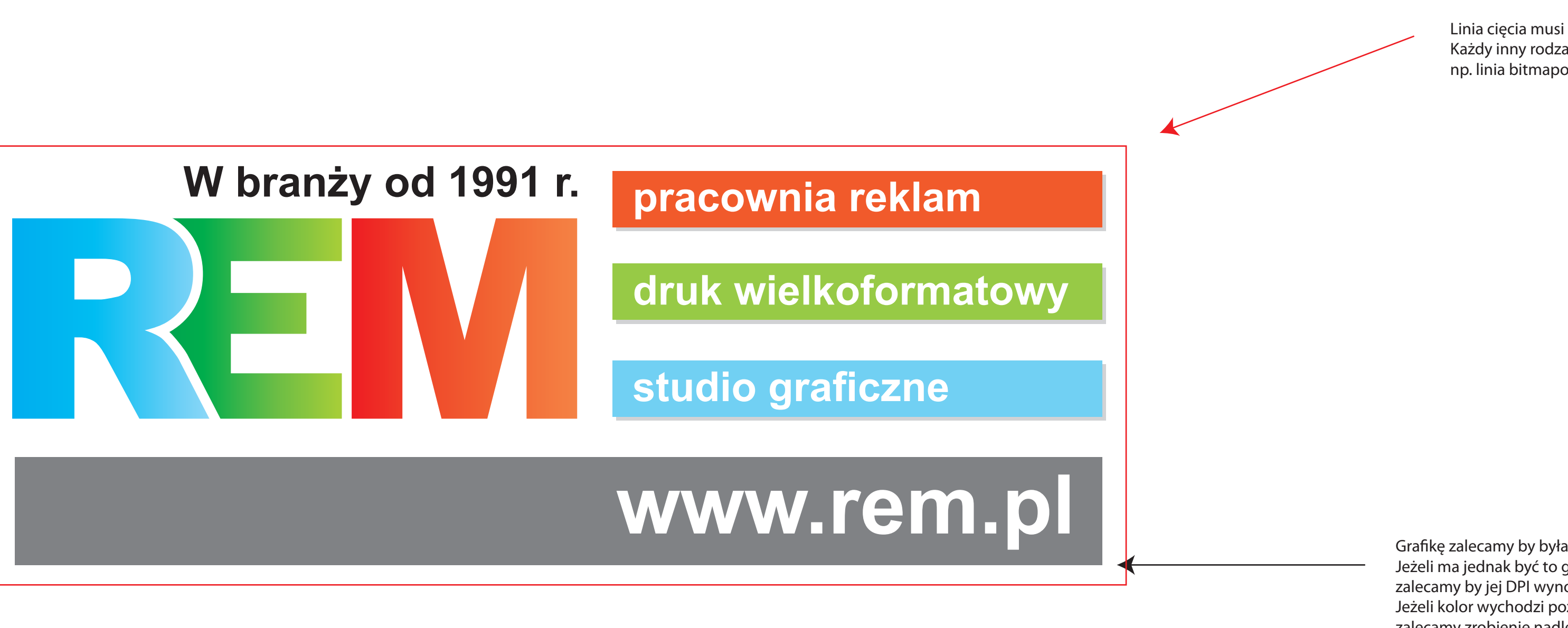

## Wyłącz warstwy aby zobaczyć co na której się znajduje.

Grafikę zalecamy by była w formie vektorowej. Jeżeli ma jednak być to grafika bitmapowa, zalecamy by jej DPI wynosiło minimum 300. Jeżeli kolor wychodzi poza linię cięcia zalecamy zrobienie nadleki po 3mm z każdej Grafikę zalecamy by była w formie vektorowej.<br>Jeżeli ma jednak być to grafika bitmapowa,<br>zalecamy by jej DPI wynosiło minimum 300.<br>Jeżeli kolor wychodzi poza linię cięcia<br>zalecamy zrobienie nadleki po 3mm z każdej<br>strony (

Linia cięcia musi być jako linia vektorowa. Każdy inny rodzaj nie jest poprawny, np. linia bitmapowa, aktywne malowanie itp.